**3036 ERF Daria Tsoupikova Don Bergh**

**Final Project Submission Guidelines**

## **Development Screenshots**

Your team must provide a series of screenshots from ALL the developed App screens. The screenshot should be taken on the iPhone 6 device (or Xcode / browser emulator ) in a standard resolution and submitted in PNG format. Your team revised/updated the original designs during the development process, so the submitted images should clearly show these deviations and the User Experiecne navigating your app.

## **Code Documentation**

Each team should submit a final version of the code (tested on a local computer) in the .zip file format to the class Drive. Double check your web app can be opened in the browser before making the final submission.

## **Photo Documentation on the devide**

Submit photographs of the web app running on an iPhone6 device. Take several photographs and combine them into a 1-3 final compositions. Examples:

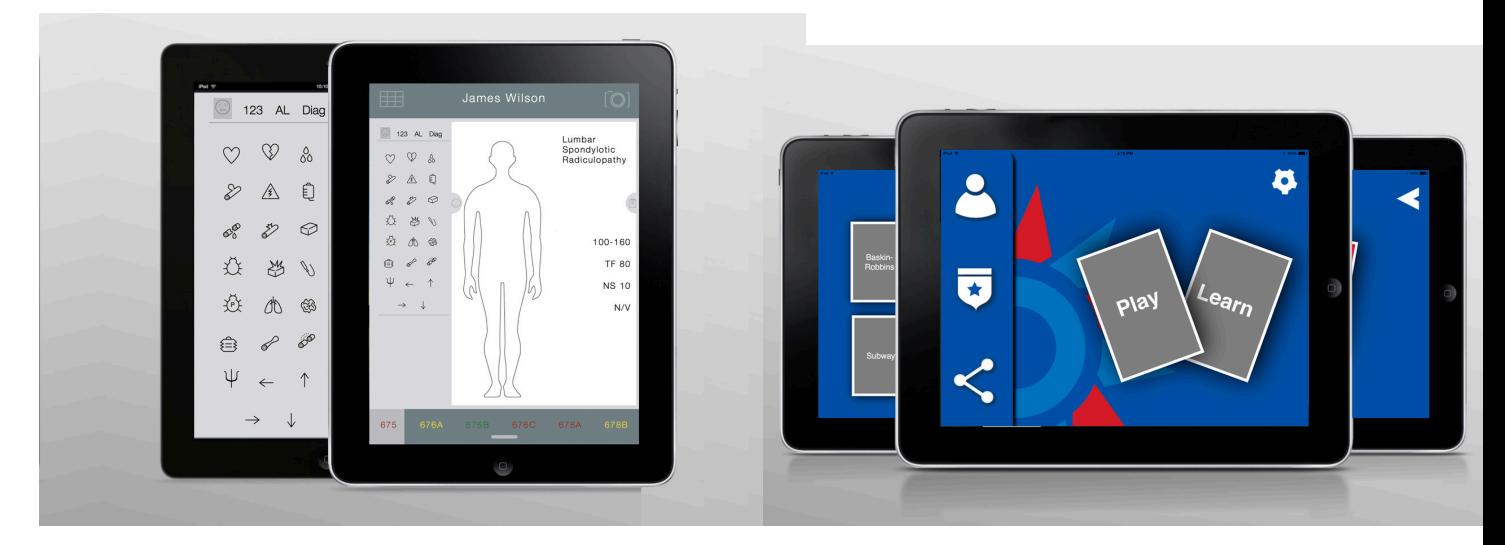

**Upload all documentation (png folder, zip, png folder) to the class folder on the Drive > Final Project documentation > Team Folder for each team project by Friday, May 4th.**